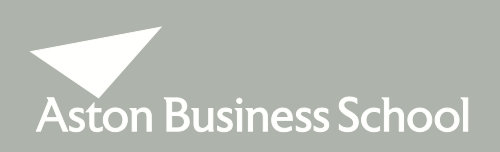

# **ELECTIVE MODULE CHOICE INFORMATION 2012/2013**

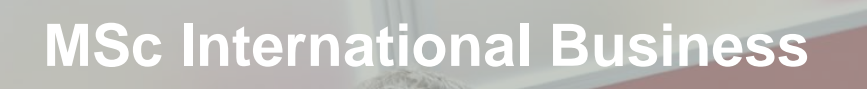

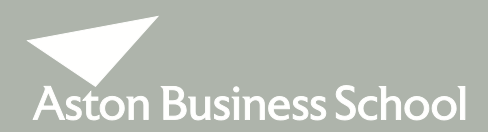

# Elective Module Choice Information

## **PLEASE READ THESE NOTES CAREFULLY TO ASSIST YOU WITH YOUR ELECTIVE MODULE SELECTION ON MAP**

You must select your choice of elective modules on MAP by the end of the Induction week, **FRIDAY 28 SEPTEMBER 2012.**

You are required to select **THREE** elective modules from the following list (a total of 30 credits):

BFM205 Business Finance BFM207 International Finance BFM234 Accounting for Non-Financial Managers BHM328 Strategic Business Sustainability BHM355 Strategy, Change & Leadership BHM357 People & World Organisations BLM137 Intellectual Property Strategy & Management BMM601 Marketing Management BMM645 International Marketing Management BNM810 Operations Management BNM745 International Operations BSM930 Entrepreneurial Strategies BSM936 International Business Strategy BSM937 Applied Econometrics BSM938 Qualitative Methods for Evaluating Business Problems BSM939 Uncertainty & Risk in Business

Students may select no more than 2 elective modules in any given term.

A time table showing when each module is taught is also available on Blackboard under MSc Programmes Information / Course Information / Programme Route, or you can view this information on the University website at –

[www1.aston.ac.uk/aston-business-school/programmes/postgraduate/pre-arrival-information/programme](http://www1.aston.ac.uk/aston-business-school/programmes/postgraduate/pre-arrival-information/programme-route/)[route/](http://www1.aston.ac.uk/aston-business-school/programmes/postgraduate/pre-arrival-information/programme-route/)

When making your module selections, you should note that some electives will assume knowledge of topics covered in other modules. If you have not studied these pre-requisites you will not be able to follow the module. The responsibility for ensuring that any stated pre-requisite modules have been completed lies with you. Information on pre-requisites can be found in the Module Outlines.

#### **INTERCULTURAL COMMUNICATIONS MODULE**

This is an optional module that is non-credit bearing. Further information on this module will be given to you during Induction. It is strongly recommended that you attend this course. Registration is via MAP.

#### **MODULE SELECTION ON MAP**

In Order to select your choice of elective modules and the Intercultural Communication Module on MAP, logon, and from the home page go to 'Student Homepage' and then to 'On-line Module Selection for 2012/13'. Choose 'select' and pick your choice of elective modules, then press submit. A list of both elective and

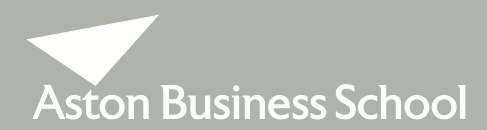

# Elective Module Choice Information

compulsory modules will be displayed and you must then press 'confirm selections' to finalise your elective module choices.

# **CHANGING YOUR CHOICE OF ELECTIVE MODULES**

**Once the Lectures have started you may change your selection only up to the end of the first week of the relevant Term.** Requests to change elective module selections can be done via MAP.

#### **AND FINALLY**

In the case where numbers for individual modules are either very high or very low, we reserve the right to either limit numbers (on a first come, first served basis) or to withdraw a module from the timetable.

Finally, in the case of modules that are assessed by examination, you should note that the exam will not necessarily take place in the same time-table slot as that of the lectures. The exam may be at a different time and/or on a different day.